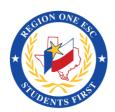

## Virtual Support and Accommodations for English Learners in Texas

| Domain                  | Scaffold                                       | Synchronous                                                                                            | Asynchronous                                                                                                    | Online Tools                                                               | Tutorial Videos                                        |
|-------------------------|------------------------------------------------|----------------------------------------------------------------------------------------------------|----------------------------------------------------------------------------------------------------|----------------------------------------------------------------------------|--------------------------------------------------------|
| Speaking<br>B, I, A, AH | In a whole group                               | Incorporate structured dialogue (QSSSA).                                                               | Students respond after watching a teacher-created lesson and comment through different modalities.                                                                                               | Google Meet  Zoom  Pear Deck  Flipgrid  Padlet                             | Google Meet<br>Zoom<br>Pear Deck<br>Flipgrid<br>Padlet |
|                         | In pairs, partners,<br>triads, or small groups | Structured dialogue in virtual breakout rooms                                                          | Students share videos on a topic and respond to one another's video using sentence frames.                                                                                                    | Dice Talk  Flipgrid  Padlet                                                |                                                        |
|                         | Cooperative Group<br>Structures                | Students work in assigned beakout rooms with specific roles to complete the speaking task in a jigsaw. | Students use different platforms to contribute a response to a task. Group members can use Google docs to organize their thoughts/ideas and add audio to present their section in Google slides. | Google Meet  Zoom  Google Docs  Google Slides  Pear Deck  Flipgrid  Padlet | Google Slides  Google Slides  © ESC1 2020              |

| Domain                   | Scaffold       | Synchronous                                                                                                    | Asynchronous                                                                                                    | Online Tools                                                                    | Tutorial Videos                                                                                                    |
|--------------------------|----------------|----------------------------------------------------------------------------------------------------|----------------------------------------------------------------------------------------------------|---------------------------------------------------------------------------------|----------------------------------------------------------------------------------------------------|
| Listening<br>B, I, A, AH | Realia         | Show realia during a virtual meeting or lecture. Virtual realia allows students to interact with 3D or vitural reality representation of realia. | Student scavenger hunt or show and tell activities are great ways to include realia and practice speaking and listening. Students can take a picture and record a video. Students listen and respond to one another's video. | Google Meet  Zoom  Discovery Education  Virtual Field Trips  Flipgrid  Seesaw   |                                                                                                    |
|                          | Images         | Share a screen/presentation or hold up photos during a virtual meeting.                                                                          | Students view a self-paced slideshow or picture dictionary.  Students can use the slideshow or picture dictionary to complete activities or project on a topic.                                                              | Google slides  Nearpod  Book Creator  Jamboard  Google Earth  Mentimeter        | Google Meet Zoom Discovery Education Flipgrid Seesaw Google Slides Nearpod Jamboard Google Earth Mentimeter Ed Puzzle BrainPop ESL Video Adobe Spark |
|                          | Videos & Flims | Share specific segments during a virtual meeting.                                                                                                | Assign students to indpendently view the video.                                                                                                    | Ed Puzzle  ESLVideo  Discovery Education  Brain Pop  Brain Pop ELL  Adobe Spark | © ESC1 2020                                                                                                    |

| Domain                 | Scaffold                  | Synchronous                                                                                                    | Asynchronous                                                                                                    | Online Tools                                                | Tutorial Videos                                                                                                    |
|------------------------|---------------------------|----------------------------------------------------------------------------------------------------|----------------------------------------------------------------------------------------------------|-------------------------------------------------------------|----------------------------------------------------------------------------------------------------|
| Reading<br>B, I, A, AH | Magazines &<br>Newspapers | Share short magazine articles or newspaper slips with students using a scanning app such as: CamScanner.                             | Provide links to the publications online or assign students to read the magazine with supports such as Narrator.                                                                                                    | NEWS ELA                                                    |                                                                                                    |
|                        | Vocabulary Support        | Students work together arranging words to demonstrate meaning (Interactive Word Wall). Virtual Word Wall to support virual teaching. | Students can work to match words  and pictures in teacher- customized games with wordwall.net or students can watch a video on Flocabulary and complete related activities, including the creation of their own flashcards. | Google slides  Book Creator  Flocabulary  Quizlet  Wordwall | Read Works NEWS ELA Google Slides Book Creator Flocabulary Quizlet Wordwall Canva Google Drawings ReadWriteThink Popplet |
|                        | Graphic Organizers        | Complete a graphic organizer on a book or topic with collaboration of peers during a virtual class meting.                           | Students can listen to a content-<br>related segment and make a<br>graphic organizer on Canva before<br>taking a comprehension quiz.                                                                                        | Google Drawings  Google Slides  ReadWriteThink  Popplet     | © ESC1 2020                                                                                                    |

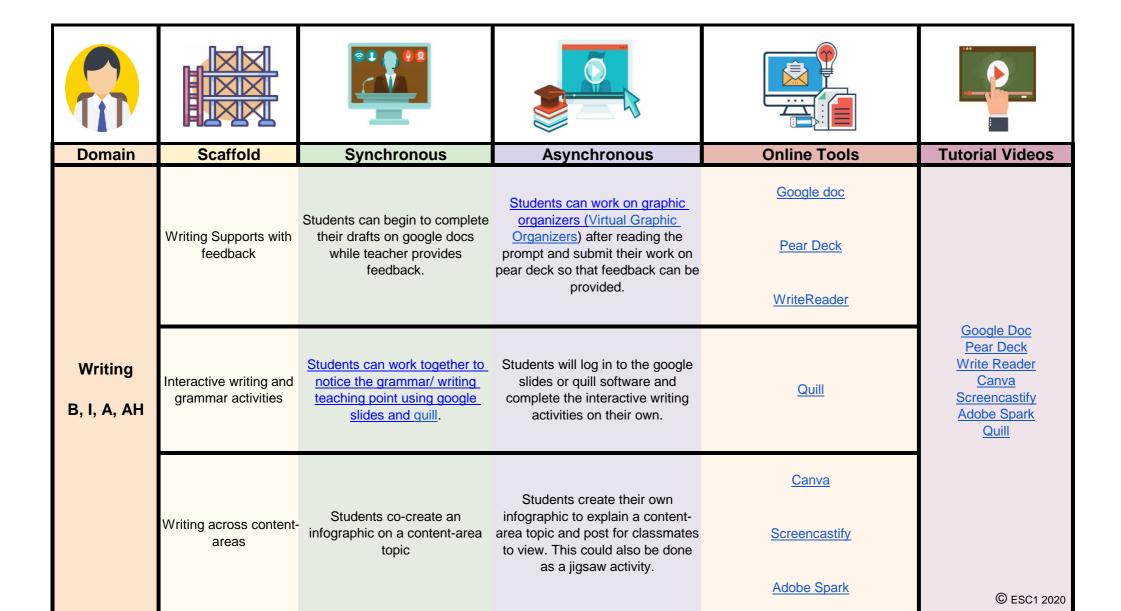

## **EXTRA SUPPORTS FOR ENGLISH LEARNERS**

| Listening<br>Speaking<br>Reading<br>Writing<br>B & I       | Native Language<br>Support | Group students in breakout<br>rooms according to L1 and<br>provide opportunities to interact<br>in L1 to clarify | Provide translation tools for slides<br>or assign Flipgrids for L1<br>responses                                                  | Google Translate (Chrome extension)  ImTranslator extension  Voice Recognition (dictation) extension  Kami  Flipgrid  Seesaw  Padlet | Google Translate  ImTranslator  Voice Recognition  Kami  Flipgrid  Seesaw  Padlet |
|------------------------------------------------------------|----------------------------|----------------------------------------------------------------------------------------------------|----------------------------------------------------------------------------------------------------|----------------------------------------------------------------------------------------------------|-----------------------------------------------------------------------------------|
| Listening<br>Speaking<br>Reading<br>Writing<br>B, I, A, AH | SEL Support                | Teachers/peers conference with students during assigned conference meeting times to provide support and feedback | Teachers/peers conference with students via sharing applications by an assigned/agreed upon date to provide support and feedback | Google Meet  Zoom  Microsoft Teams  Flipgrid  Seesaw  Google Docs  Google Slides                                                     | Google Meet Zoom Microsoft Teams Flipgrid Seesaw Google Docs Google Slides        |